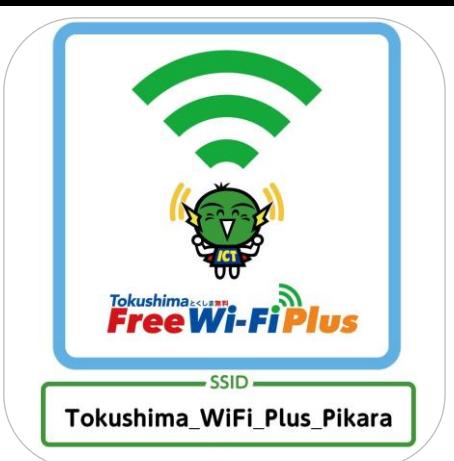

## **S NS 登録方式 Free Wi-Fi Manua**

## SNS registration system

認証方式は、メールアドレスまたはSNSアカウントの2種類あります。メールアドレスでの認証については次頁をご確認ください。 There are two authentications, "Sign in with Email address" or "Sign in with SNS account". Please see next page for another authentication, "Sign in with Email address ".

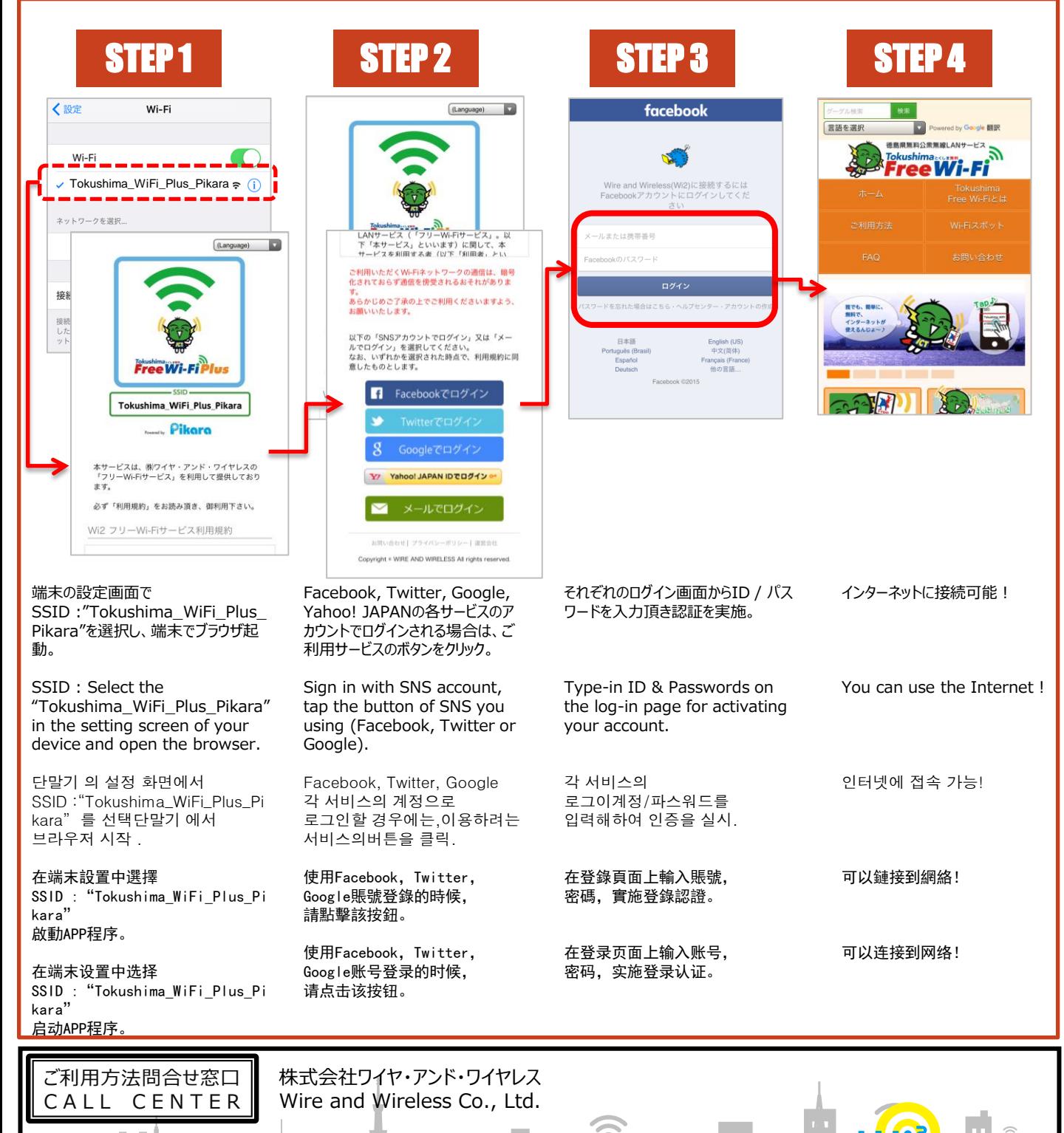

日本語 : 0120-985-805 (日本語・年中無休/10:00~19:00)

English : 0120-985-805 (English・OPEN 365 DAYS a year/10:00-19:00)

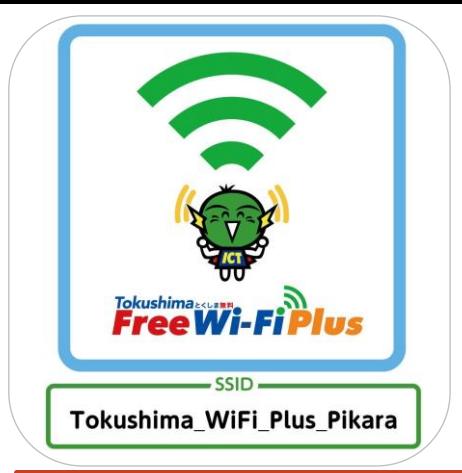

## **E メ ー ル 登録方式** E-mail registration system Free Wi-Fi Manua

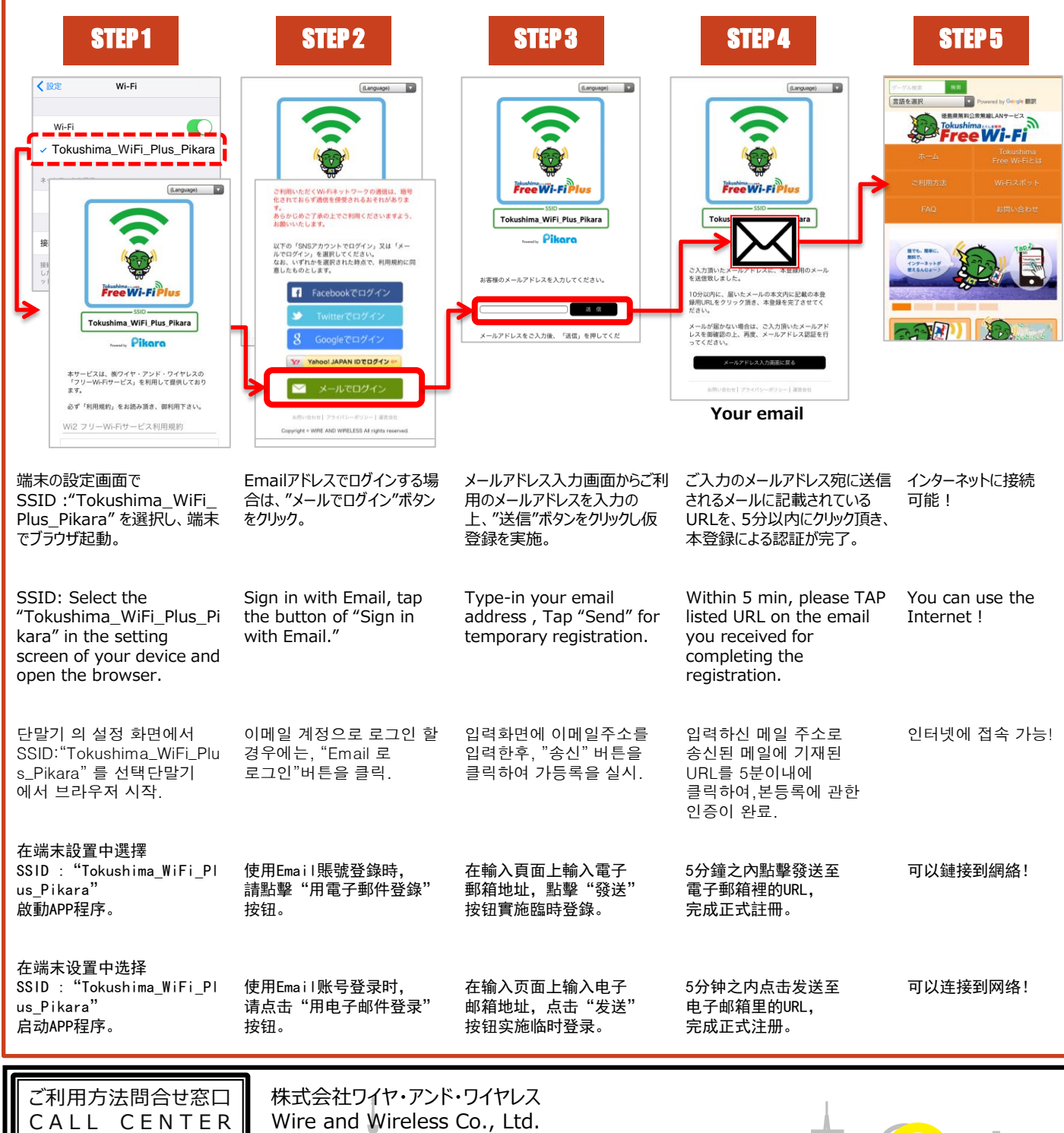

○ ■ 日本語 : 0120-985-805 (日本語・年中無休/10:00~19:00)

English : 0120-985-805 (English・OPEN 365 DAYS a year/10:00-19:00)